Тема: «Нестандартные способы решения тригонометрических уравнений

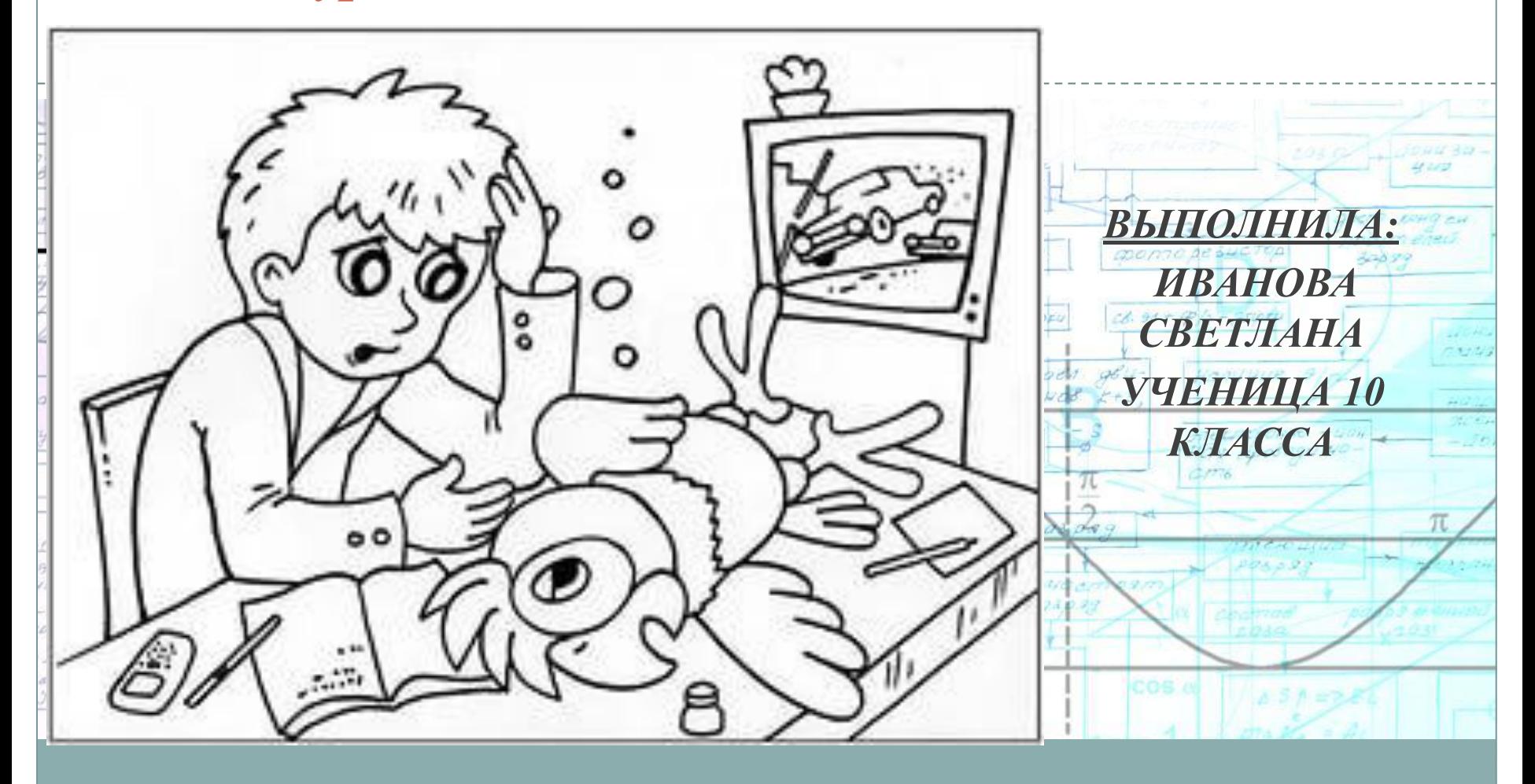

### *Основные цели:*

Ge. *Gebra*;

as mase

 $\bullet$ 

 $\bullet$ 

 $\bullet$ 

 *освоить способы создания динамических чертежей с помощью программы GeoGebra;*

 *изучить возможности использования программы GeoGebra в учебном процессе при подготовке к ЕГЭ и при подготовке докладов для научнопрактических конференций;*

⚫ *Освоить простейшие тригонометрические уравнения;*

 *отработать технологию решения тригонометрических уравнений графическим способом с помощью динамической программы* 

nee - Ronneev

22506120 paspes

Recaste emos men UONU AD ITIOA

 $75 - WCD$ 

7327.4

<u>ne</u>

Hamilyue

Metartpowno -11 Has noodogu N

> **RICHOLLIUS**  $1023, 023$

# *Задачи:*

 $\bullet$ 

 $\bullet$ 

 $\bullet$ 

 $\bullet$ 

 $\blacksquare$ 

 *Использовать современные информационные технологии в ходе решения математических задач.*

 $f(x) = \sin(x)$ 

 $46.91 + 49/4$ 

 *Отработать алгоритм решения простейших тригонометрических уравнений графическим способом;*

 *Выработать прочные навыки решения простейших тригонометрических уравнений графическим способом;*

*Рационально подходить к выбору прикладных* 

*программ для решения поставленных задач.*

*Развивать логическое мышление, память,* 

*математическую речь.*

# *Введение*

*Решение тригонометрического уравнения состоит из двух этапов: преобразование уравнения для получения его простейшего вида и решение полученного простейшего тригонометрического уравнения. Существует семь основных методов решения тригонометрических уравнений. И именно графический метод был один из первых. В древности тригонометрия возникла в связи с потребностями астрономии, землемерия и строительного дела, то есть носила чисто геометрический характер и представляла главным образом «исчисление хорд». Древние наблюдали за движением небесных светил. Ученые обрабатывали данные измерений, чтобы вести календарь и правильно определять время начала сева и сбора урожая, даты религиозных праздников.*

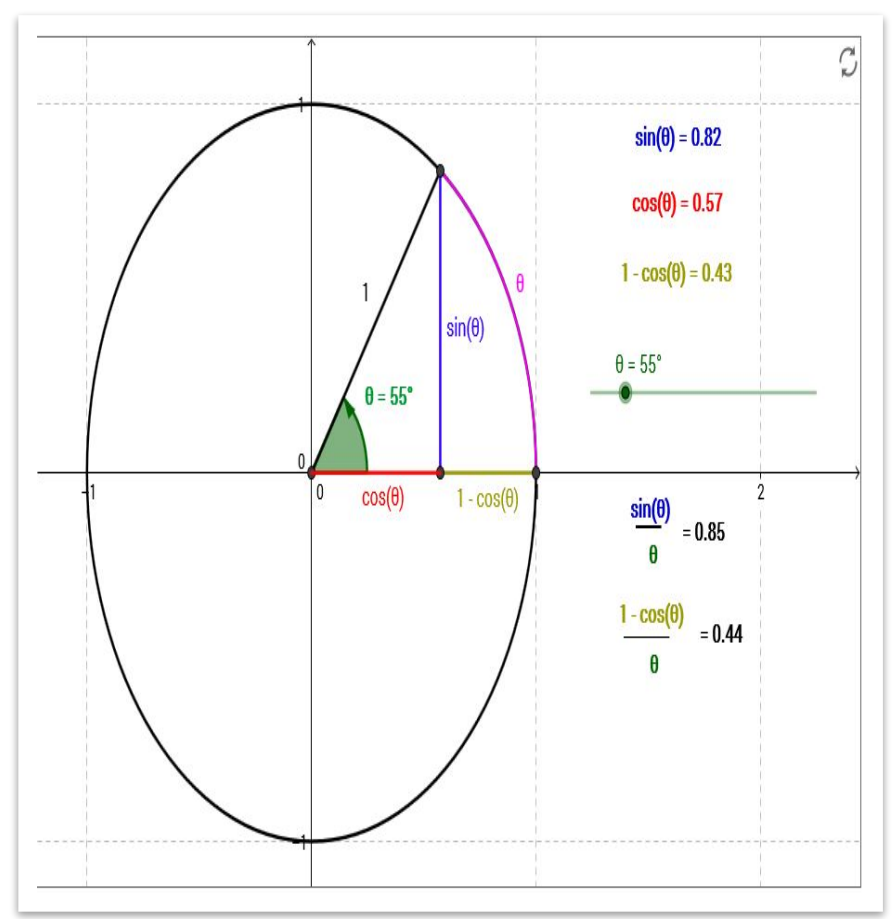

# *Ее возможности:*

# *Построение кривых:*

- *• Построение графиков функций*
- *• Построение сечений*
- *• Окружности*
- *• Параболы*
- *• Гиперболы и др.*

## *Вычисления:*

- *• Сложение, умножение*
- *• Вычисления с комплексными числами*
- *• Вычисление определителя*
- *• А также работа с таблицами, создание анимации и многое другое.*

10

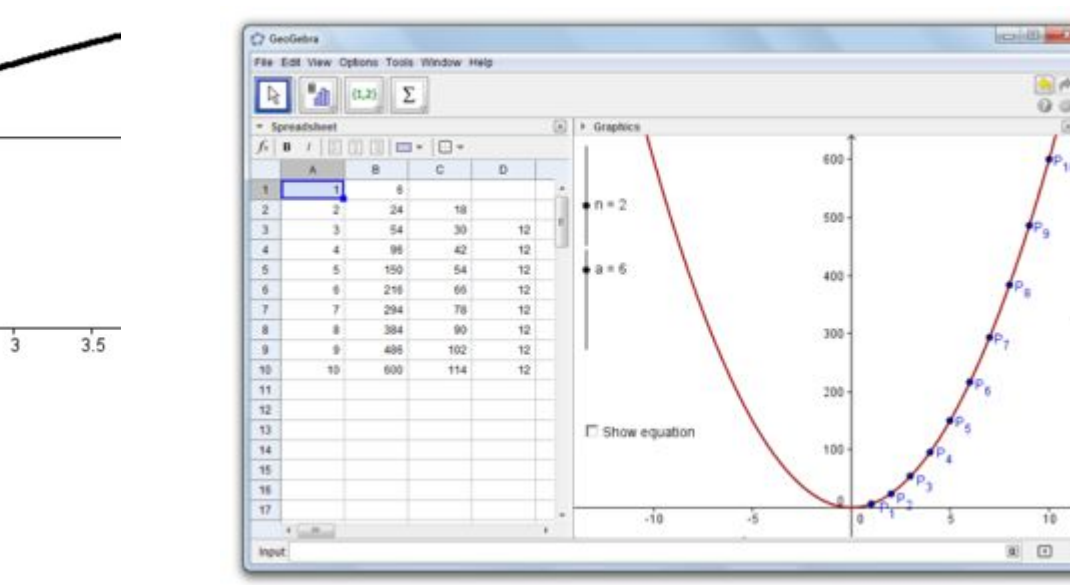

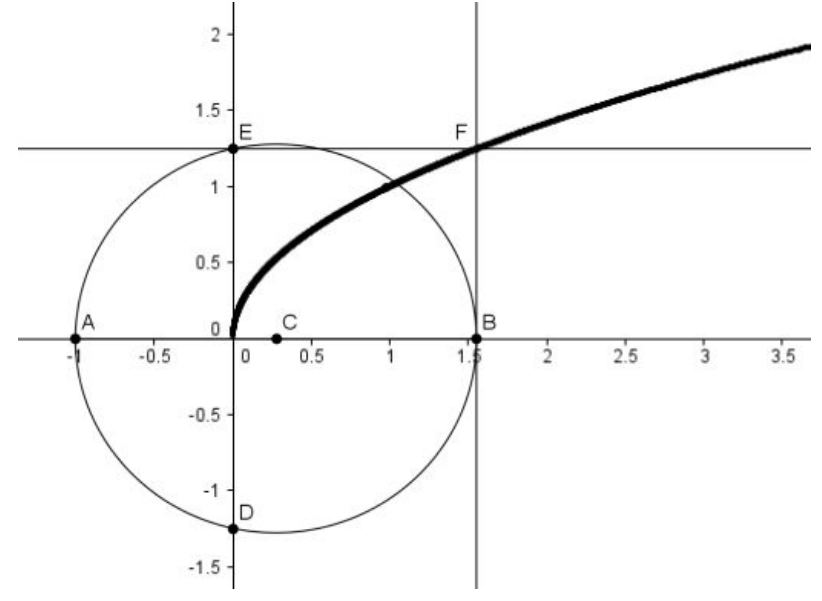

АЛГОРИТМ РЕШЕНИЯ УРАВНЕНИЯ  $a \sin^2 x + b \sin x \cos x + c \cos^2 x = 0$ :

1. Посмотреть, есть ли в уравнении член asin<sup>2</sup> x.

2. Если член а sin<sup>2</sup> х в уравнении содержится (т.е. а  $\neq$ 0), то уравнение решается делением обеих его частей на соз<sup>г</sup>х и последующим введением новой переменной z = tg x.

3. Если член  $a\sin^2 x$  в уравнении не содержится (т.е.  $a = 0$ ), то уравнение решается методом разложения на множители: за скоб-*Построение графика функции y= sin x*

Так же обстоит дело и в однородных уравнениях вида: an *i*ne oberons *geno n s* ognopognali ypus sensor  $a \sin mx + b \sin mx \cos mx + c \cos mx$ 

Далее для построения второй функции вводим: x = - Z и при помощи функций *программы отмечаем точки пересечения двух построенных графиков. Конечный результат:* 

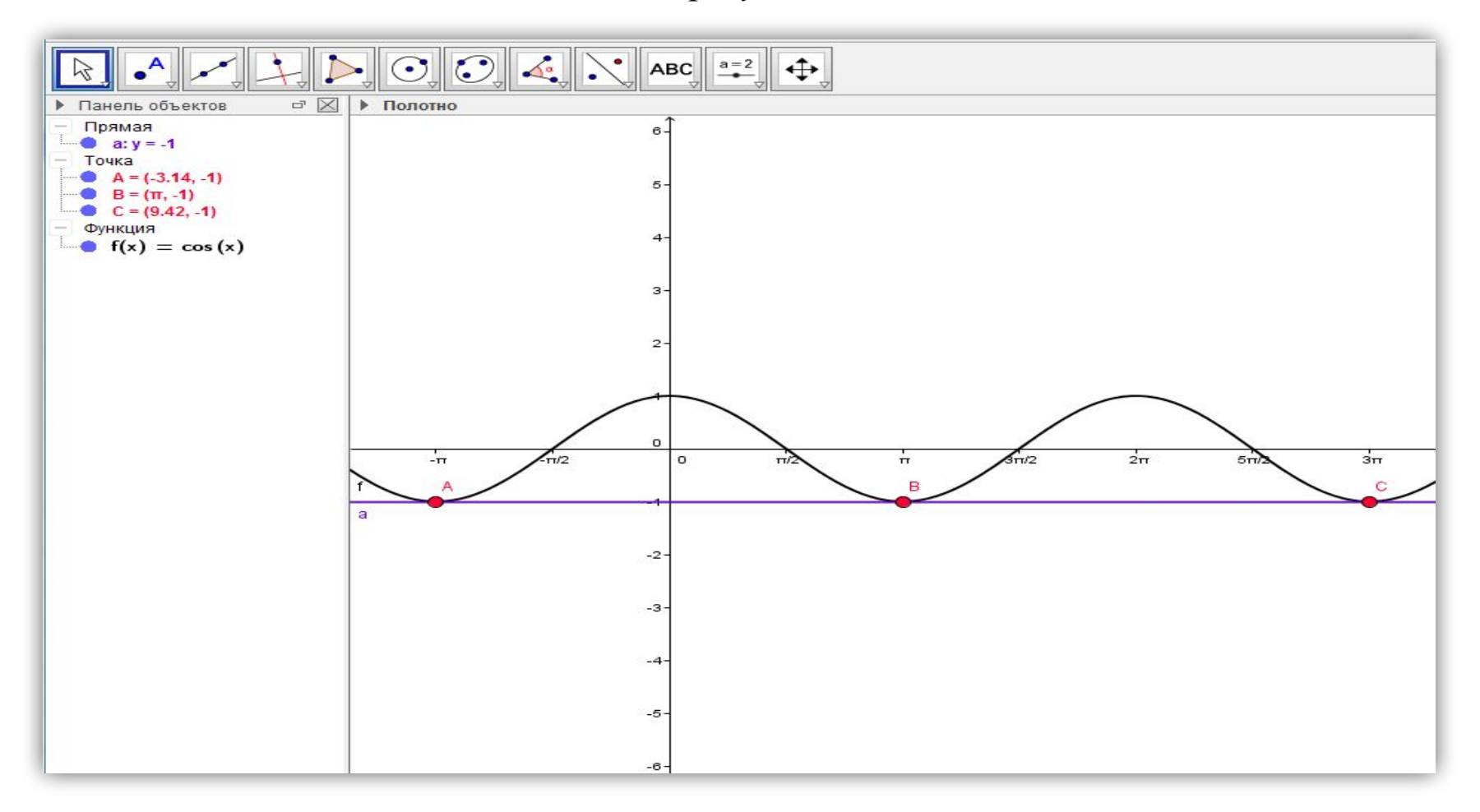

### Практические\1.ggb

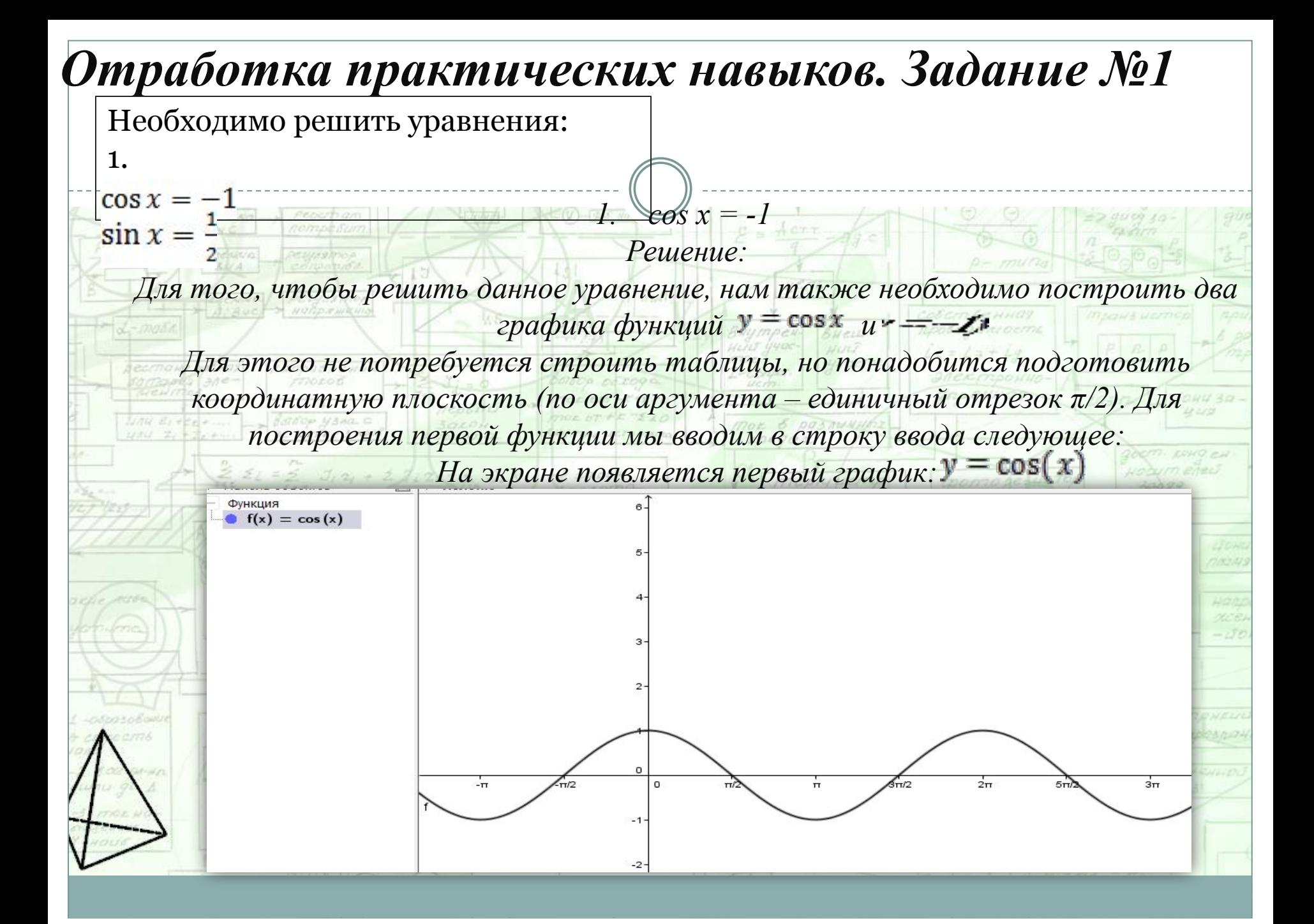

2. Аналогично решаем и второе уравнение. В строку ввода вводим необходимые данные y=sin x и y=1/2, определяем точки пересечения графиков, это и будет являться решением данного уравнения.

Конечный результат представлен на рисунке:

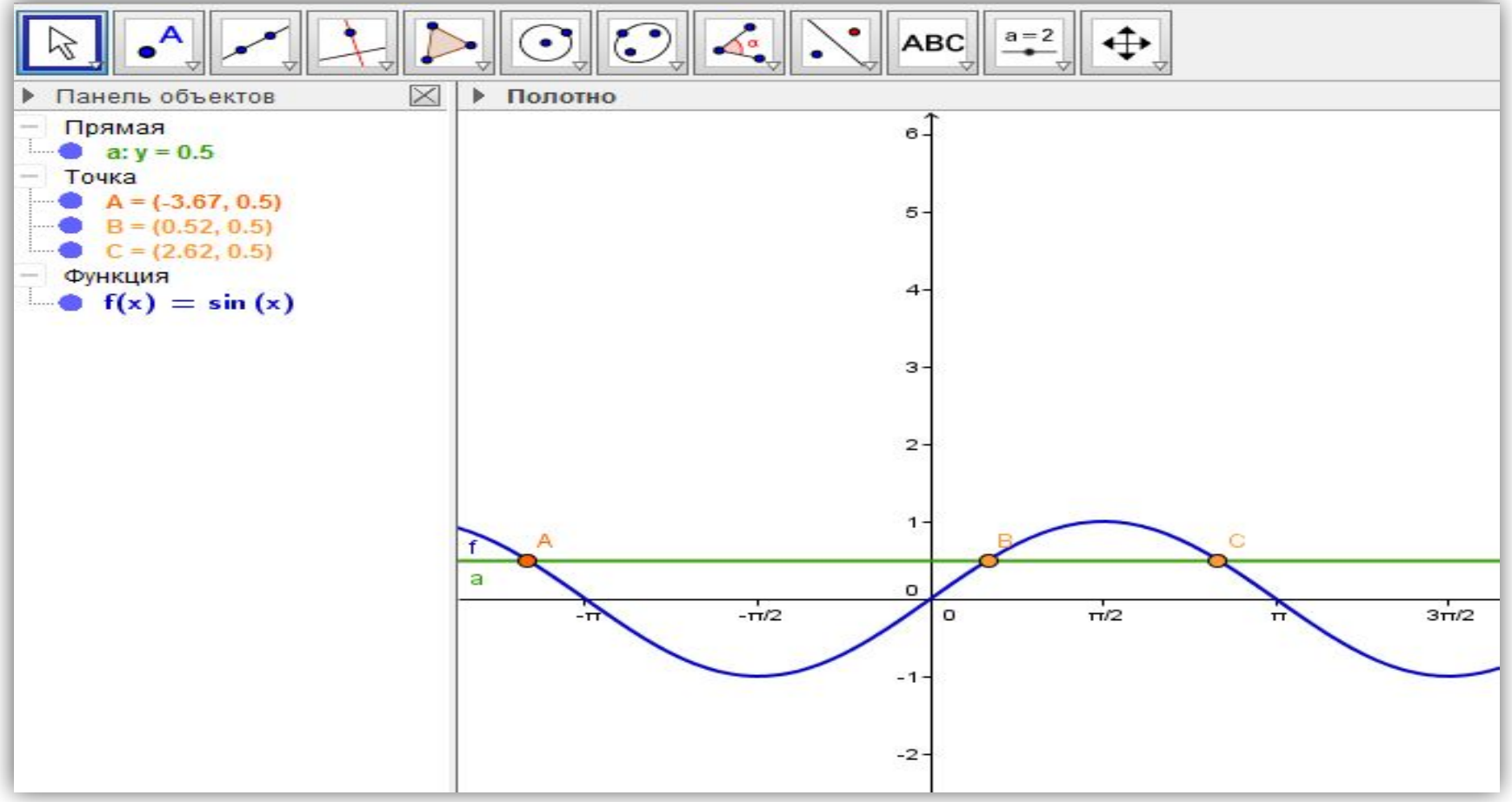

### Практические\2.ggb

# Простейшие тригонометрические уравнения

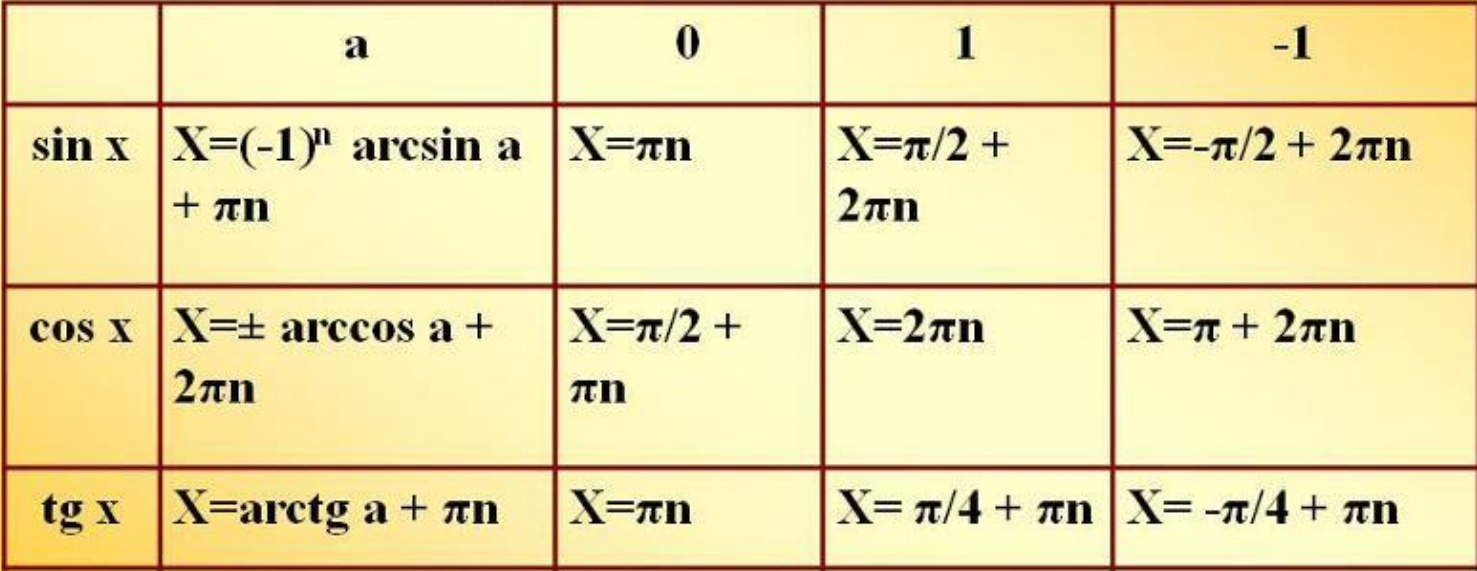

# Пример.

# 3. Тригонометрические уравнения, решаемые путем понижения степени уравнения

 $\cos^2 x + \cos^2 2x + \cos^2 3x + \cos^2 4x = 2$ Используем формулы понижения степени  $\cos^2 \frac{x}{2} = \frac{1 + \cos x}{2}$  $\frac{1+\cos 2x}{2}+\frac{1+\cos 4x}{2}+\frac{1+\cos 6x}{2}+\frac{1+\cos 8x}{2}=2$  $(cos 2x + cos 8x) + (cos 4x + cos 6x) = 0$  $2\cos 5x \cdot \cos 3x + 2\cos 5x \cdot \cos x = 0$  $2\cos 5x \cdot (\cos 3x + \cos x) = 0$ ,  $2\cos 5x \cdot \cos 2x \cdot \cos x = 0$  $\cos 5x = 0;$   $\cos 2x = 0;$   $\cos x = 0$  $5x = \frac{\pi}{2} + \pi n;$   $2x = \frac{\pi}{2} + \pi n,$   $x = \frac{\pi}{2} + \pi n, n \in \mathbb{Z}$  $x = \frac{\pi}{10} + \frac{\pi n}{5}$ ;  $x = \frac{\pi}{4} + \frac{\pi n}{2}$ ; общее решение:  $x = \frac{\pi}{10} + \frac{\pi}{5}n$ ,  $n \in \mathbb{Z}$  или  $x = \frac{\pi}{5}(\frac{1}{2} + n)$ ,  $n \in \mathbb{Z}$ 

# Примеры уравнений.

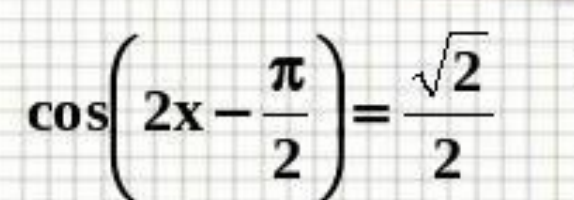

Уравнение уже имеет простейший

вид 
$$
t = \left(2x - \frac{\pi}{2}\right)
$$
, однако,

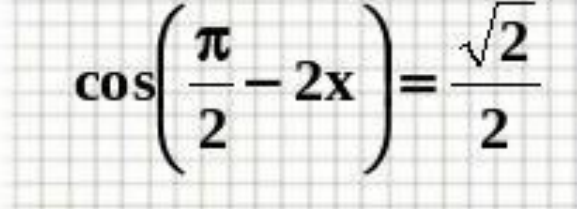

 $\overline{\phantom{a}}$ 

 $\sin 2$ 

можно использовать четность функции cos, применить формулы приведения и упростить его.

$$
2x = (-1)^k \frac{\pi}{4} + \pi k
$$

 $X = (-1)^k \frac{\pi}{8} + \frac{\pi k}{2}$  $2x = (-1)^k \arcsin \frac{\sqrt{2}}{k} + \pi k$ 

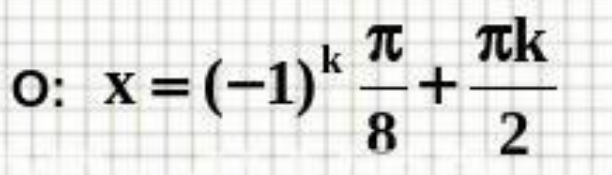

*Нам необходимо построить два графика: и y =1. Отметив точки пересечения*  $\left| \frac{1}{2}x + \pi \right|$  *графиков мы найдём место пересечения нашего корабля и корабля пиратов. Это и будет являться решением. В нашем случае это точки А (со значением –π), В(3π) и С (π)*

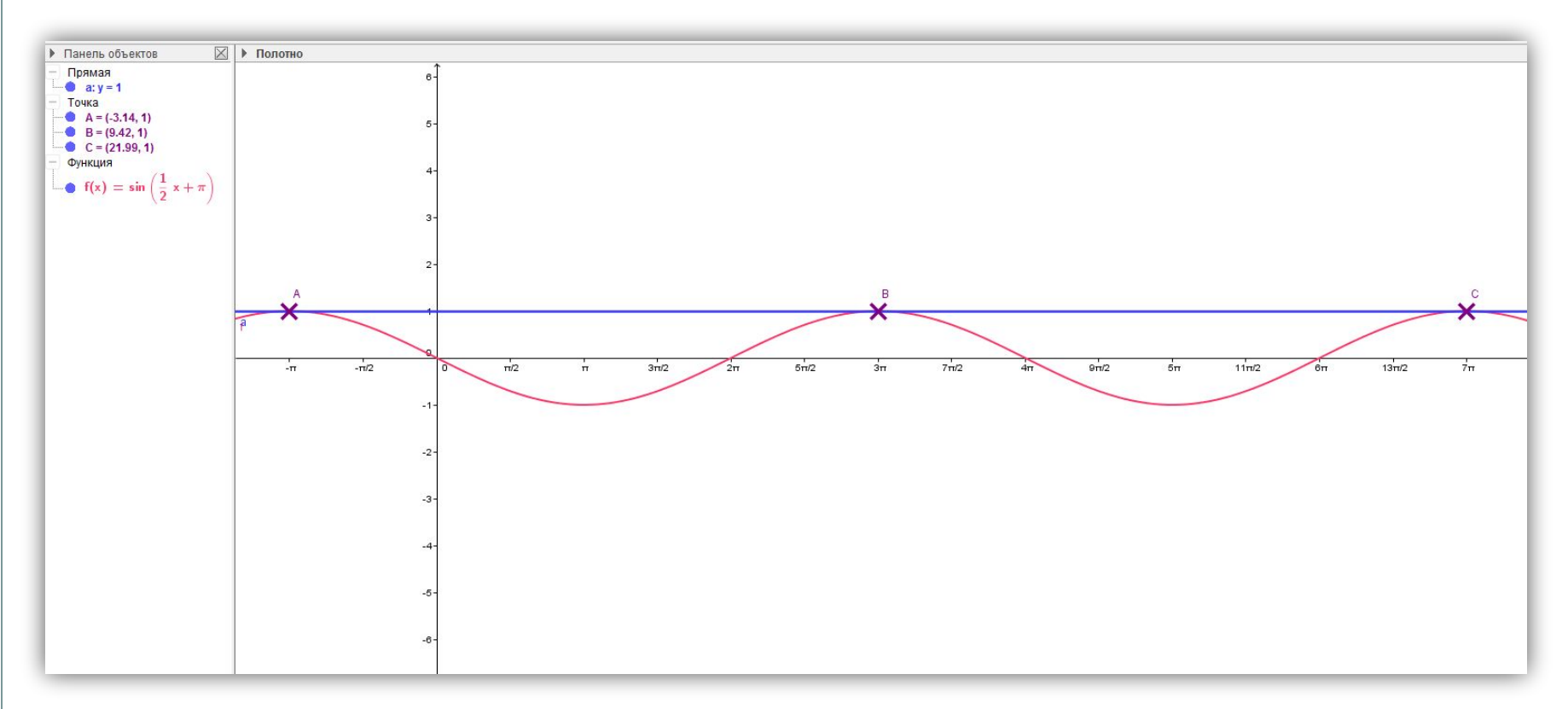

Практические\корабль синих.ggb

# *Миноносец «Боевой»*

миноносец «Боевой»

#### Корабль красных:

«Пираты решили захватить главнокомандующий боевой крейсер, не подозревая о существовании эскадрильи из трех боевых кораблей. Вы находитесь на одном из них. Ваша задача: выяснить, в каких точках вашего маршрута вы пересечетесь с пиратским кораблем и сможете его обезвредить. Ваш маршрут движения задан графиком  $f(x) = \sin\left(x + \frac{\pi}{2}\right)$ Маршрут движения пиратов задан графиком функции  $g(x) = l$ ».

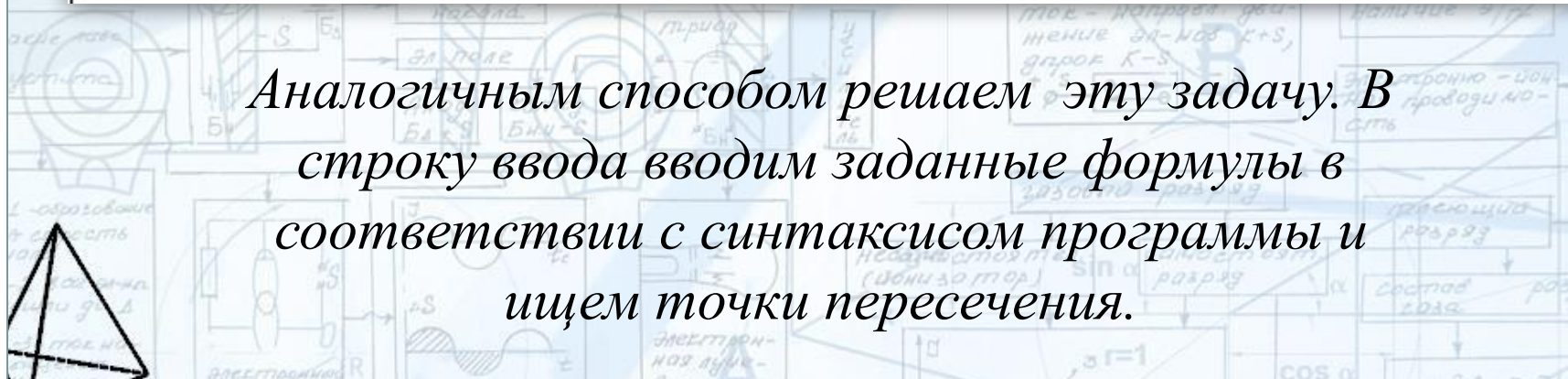

## *Построив графики, мы сразу видим решение задачи. Точки А, В, С и D – точки пересечения кораблей.*

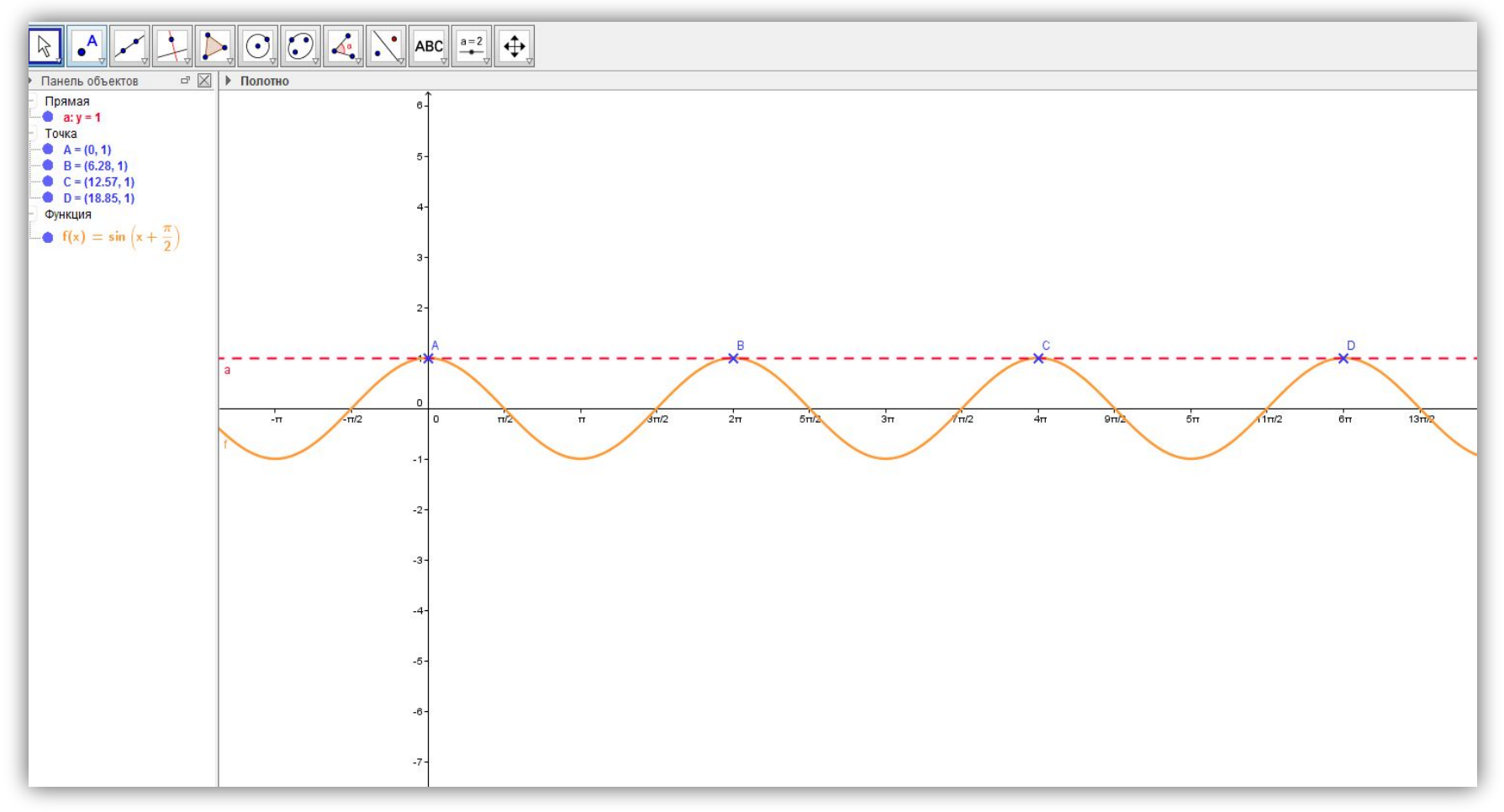

Практические\корабль красных.ggb

Примеры Решения простейших тригонометрических уравнений с помощью числовой окружности:

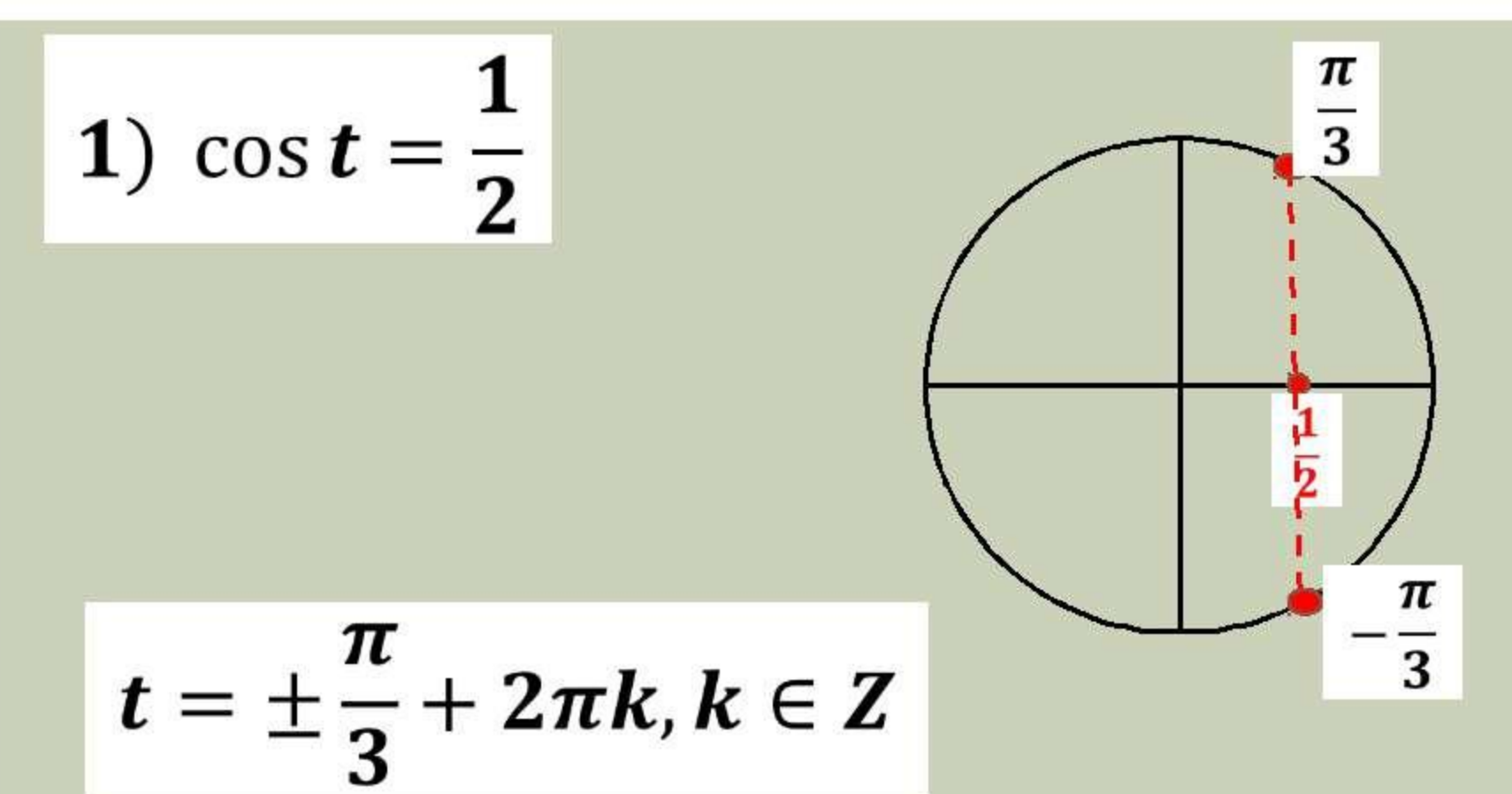

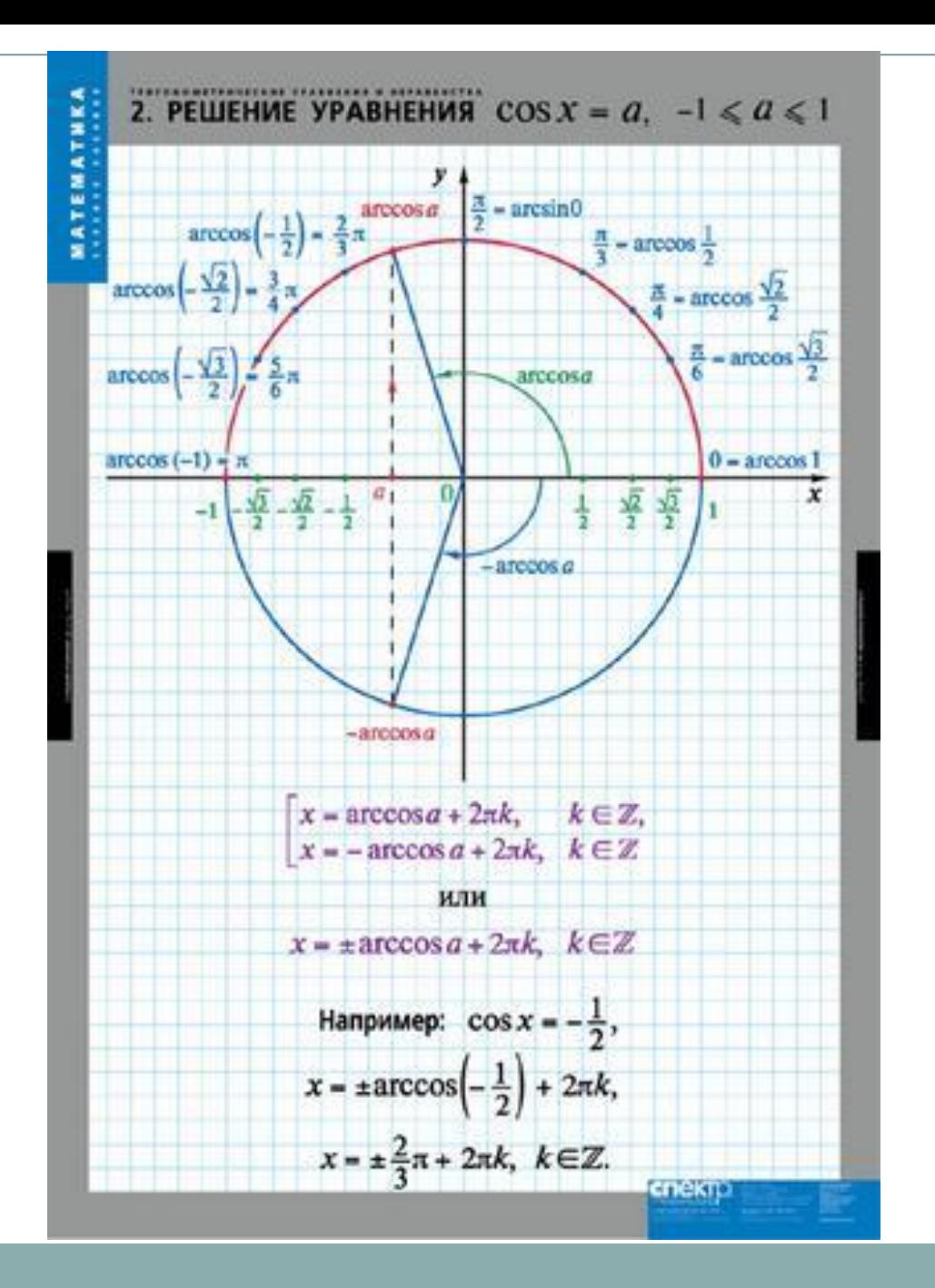

# *Задание № 3. Создание динамической модели.*

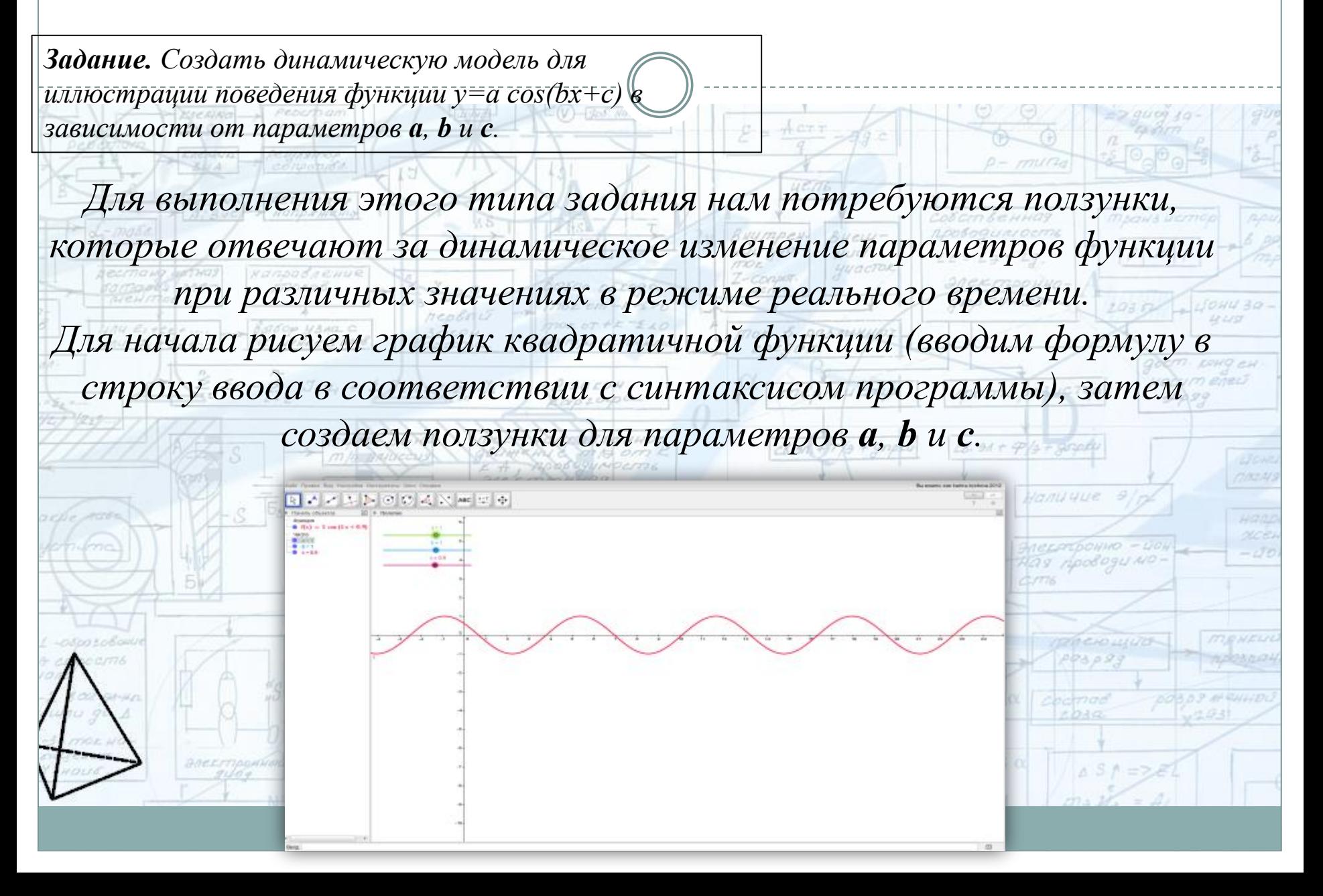

*При изменении любого из этих коэффициентов изменяется и поведение параболы. Это в свою очередь позволяет нам наглядно представить изменение графика, а функция «паузы» позволяет зафиксировать поведения графика при критических значениях параметра. Конечный результат представлен на рисунке, а саму модель можно посмотреть, перейдя по ссылке.*

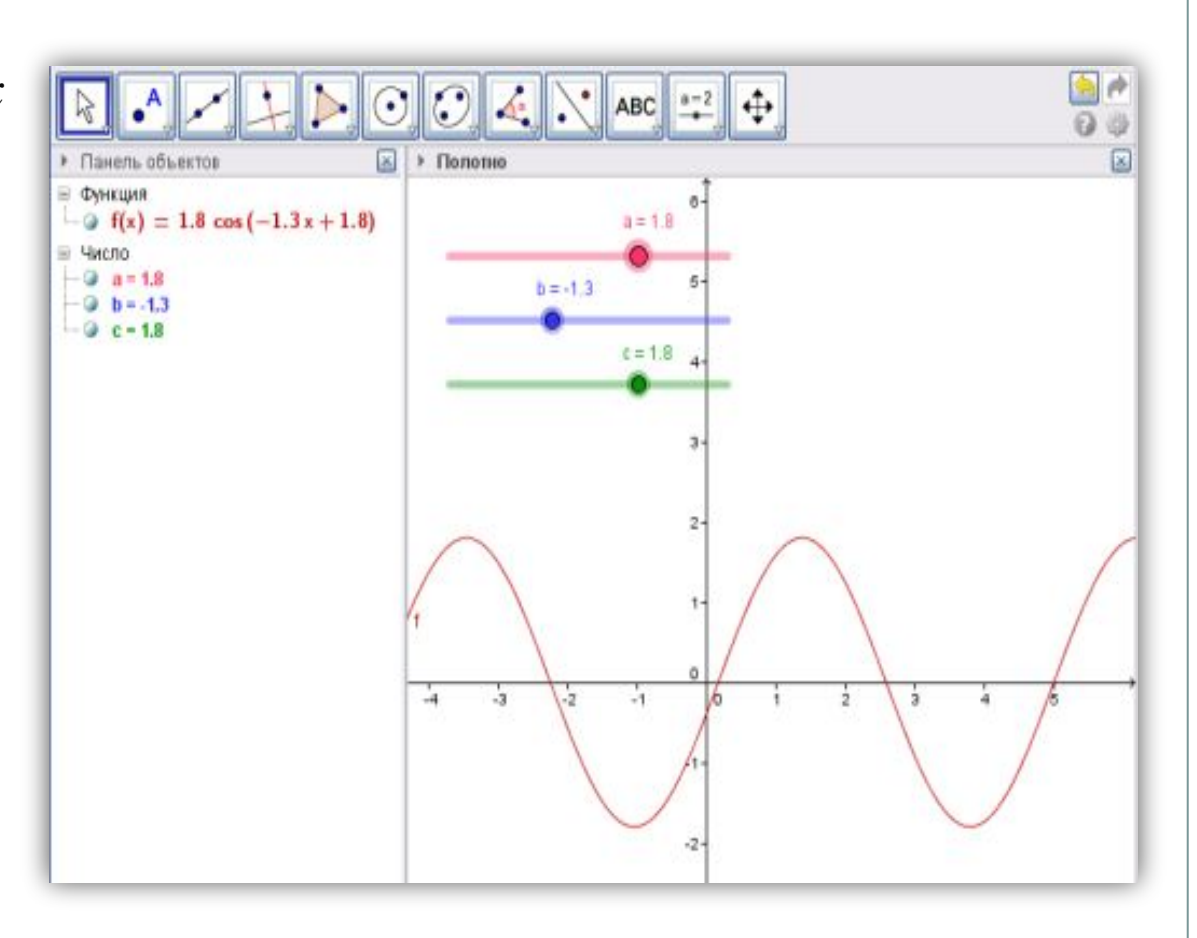

## Практические\динамическая модель.ggb

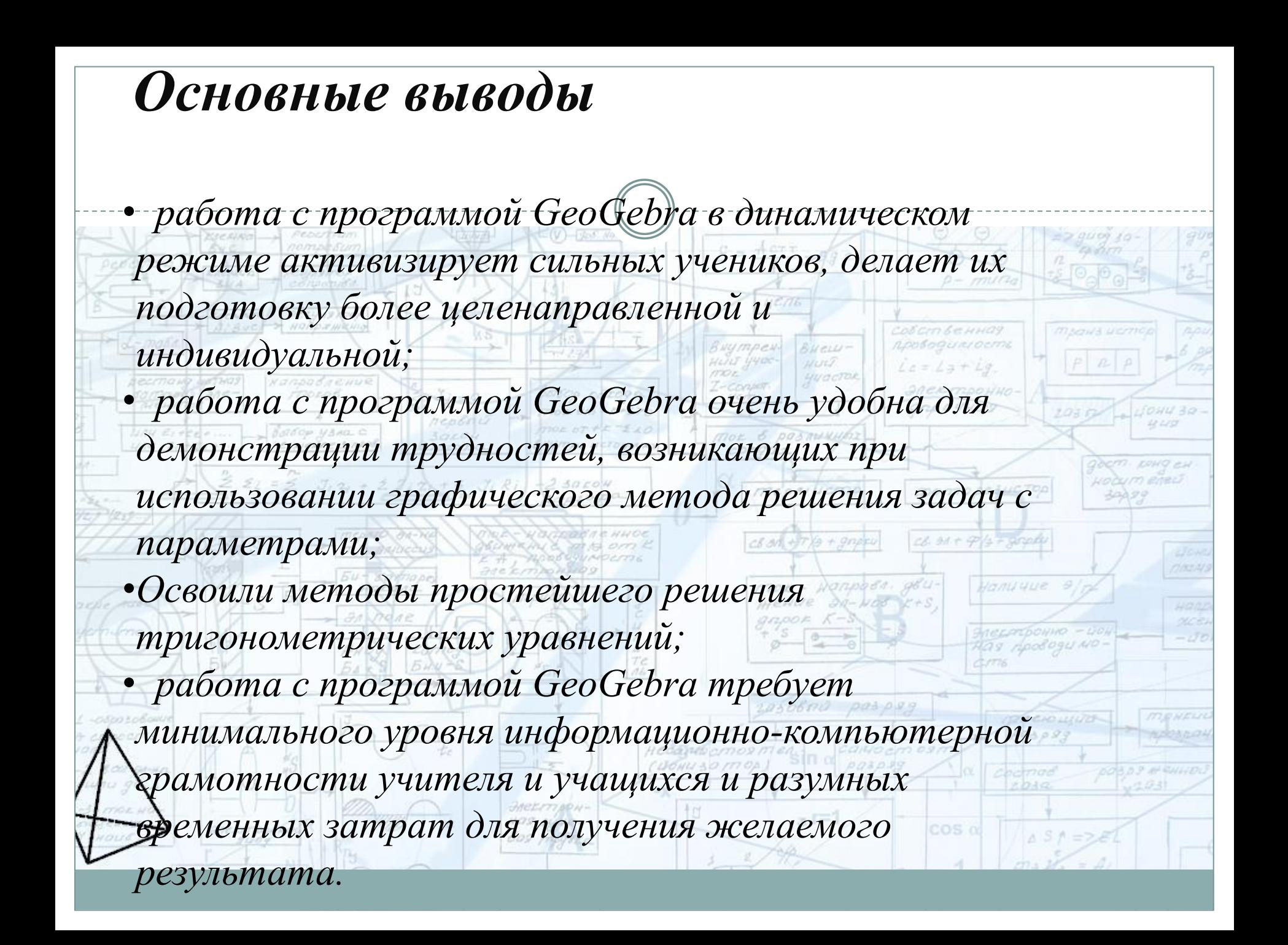